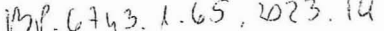

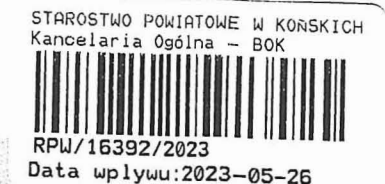

 $769 - 2$ 

# **ZGŁOSZENIE**

# budowy lub wykonywania innych robót budowlanych

## $(PB-2)$

PB-2 nie dotyczy budowy i przebudowy budynku mieszkalnego jednorodzinnego.

Podstawa prawna: Art. 30 ust. 2 w zw. z ust. 4d ustawy z dnia 7 lipca 1994 r. – Prawo budowlane (Dz. U. z 2020 r.<br>poz. 1333, z późn. zm.). poz. 1333, z późn. zm.).<br> **1. ORGAN ADMINISTRACJI ARCHITEKTONICZNO-BUDOWLANEJ**  $\frac{7.7. \text{Kuchor} \omega \text{ s}}{20.05.20025}$ 

Nazwa: Starosta Konecki

 $\ddot{\phantom{0}}$ 

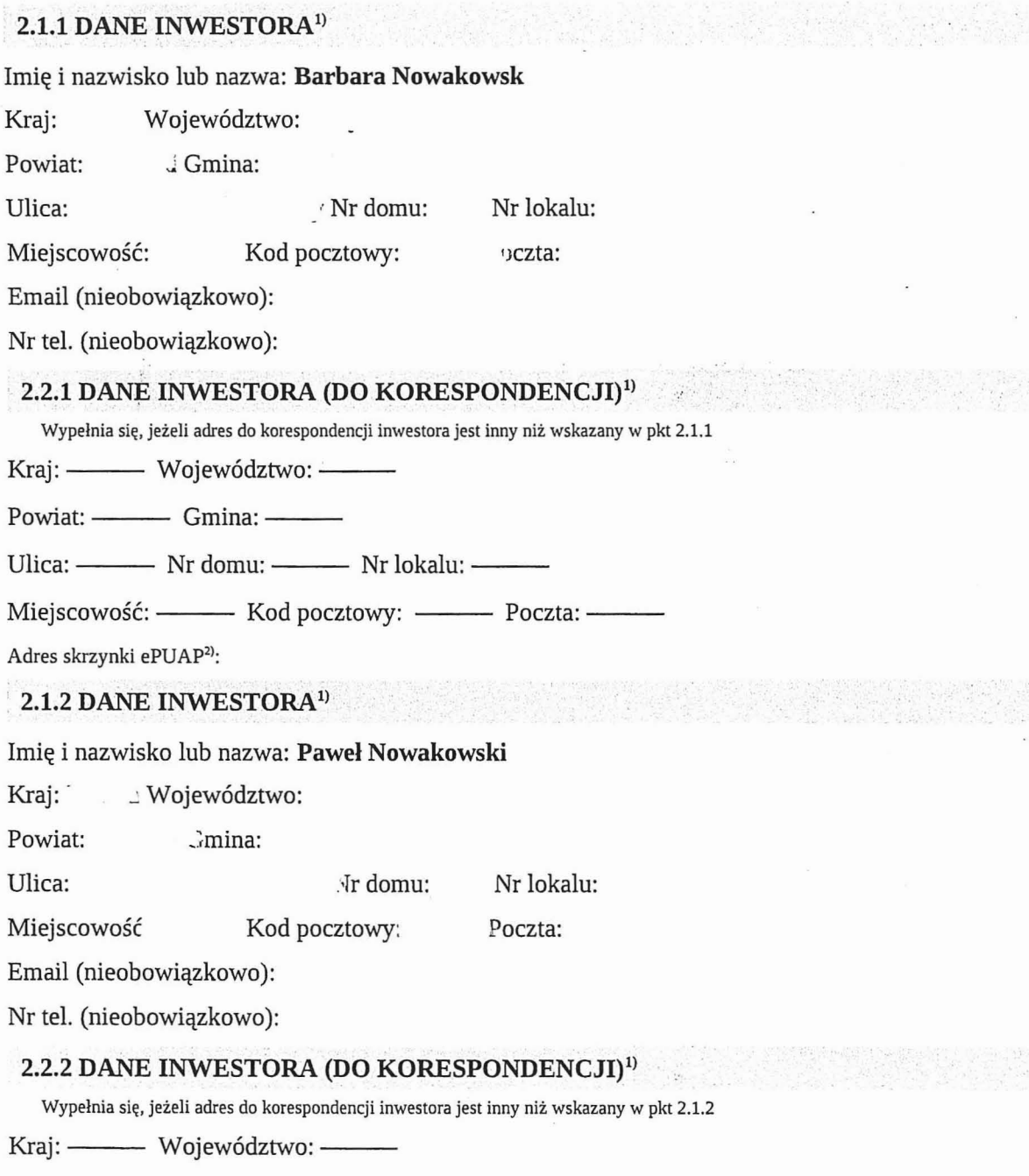

Dokument został wygenerowany przez serwis e-budownictwo.gunb.gov.pl - oficjalną rządową aplikację do składania wniosków w procesie budowlanym. Identyfikator wniosku: EBUD284679

 $\mathcal{L}=\mathcal{L}_{\mathcal{L}}$ 

Powiat: ------- Gmina: --

Ulica: ----- Nr domu: ----- Nr lokalu: ----

Miejscowość: ----- Kod pocztowy: -- Poczta: -

Adres skrzynki ePUAP<sup>2)</sup>:

#### 3.1 DANE PEŁNOMOCNIKA<sup>1)</sup>

Wypelnia się. jeżeli inwestor działa przez pełnomocnika

pełnomocnik D pełnomocnik do doręczeń

Reprezentuje inwestorów: Barbara Nowakowsk, Paweł Nowakowski

Imię i nazwisko: Mateusz Koziarski Kraj: Powiat Ulica Województwo: Gmin Nr domu: Nr lokalu: Miejscowość Kod pocztowy Adres skrzynki ePUAP<sup>2)</sup>: Email (nieobowiązkowo): Nr tel. (nieobowiązkowo) Poczta:

### 4. INFORMACJE O ROBOTACH BUDOWLANYCH

Rodzaj, zakres i sposób wykonywania: Planowany termin rozpoczęcia<sup>3)</sup>: 2023-06-24

### 5. DANE NIERUCHOMOŚCI (MIEJSCE WYKONYWANIA ROBÓT BUDOWLANYCH)<sup>1)</sup>

### Działka nr 1

Województwo: świętokrzyskie

Powiat: konecki Gmina: Końskie

Ulica: Nr domu:

Miejscowość: Rogów Kod pocztowy: 26-200

Identyfikator działki ewidencyjnej": 260503\_5.0036.688

 $\mathcal{L} = 0$ 

#### 6. OŚWIADCZENIE W SPRAWIE KORESPONDENCJI ELEKTRONICZNEJ

Barbara Nowakowski-

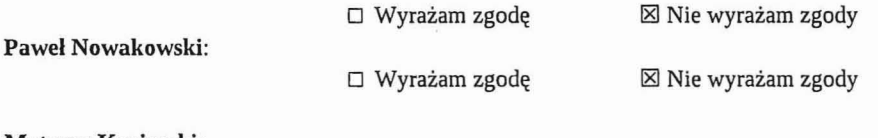

Mateusz Koziarski:

D Wyrażam zgodę

Nie wyrażam zgody

na doręczanie korespondencji w niniejszej sprawie za pomocą środków komunikacji elektronicznej w rozurmernu art. 2 pkt 5 ustawy z dnia 18 lipca 2002 r. o świadczeniu usług drogą elektroniczną (Dz. U. z 2020 r. poz. 344).

Dokument został wygenerowany przez serwis e-budownictwo.gunb.gov.pl- oficjalną rządową aplikację do składania wniosków w procesie budowlanym. Identyfikator wniosku: EBUD284679

### **7.** ZAŁĄCZNIKI

<sup>181</sup> Oświadczenie o posiadanym prawie do dysponowania nieruchomością na cele budowlane.

<sup>181</sup> Pełnomocnic two do reprezentowania inwestora (opłacone zgodnie z ustawą z dnia 16 listopada 2006 r. o opłacie skarbowej (Dz. U. z 2020 r. poz. 1546, z późn. zm.)) – jeżeli inwestor działa przez pełnomocnika.

⊠ Potwierdzenie uiszczenia opłaty skarbowej – jeżeli obowiązek uiszczenia takiej opłaty wynika z ustawy z dnia 16 listopada 2006 r. o opłacie skarbowej.

 $\square$  Inne (wymagane przepisami prawa):

#### **8. PODPIS INWESTORA** (PEŁNOMOCNIKA)**I DATA PODPISU**

Podpis powinien być czytelny. Podpis i datę podpisu umieszcza się w przypadku składania wniosku w postaci papierowej.

# 24 05 2023 1/02.045/*i*

<sup>1)</sup> W przypadku większej liczby inwestorów, pełnomocników lub nieruchomości dane kolejnych inwestorów, pełnomocników lub nieruchomości dodaje ię w formularzu albo zamieszcza na osobnych stronachi dołącza do formularza.

<sup>2)</sup> Adres skrzynki ePUAP wskazuje się w przypadku wyrażenia zgody na doręczanie korespondencji w niniejszej sprawie za pomocą środków komunikacji elektronicznej.

<sup>3)</sup> W przypadku zgłoszenia budowy tymczasowego obiektu budowlanego w polu "Planowany termin rozpoczęcia" należy wskazać również planowany termin rozbiórki lub przeniesienia w inne miejsce tego obiektu.

<sup>4)</sup> W przypadku formularza w postaci papierowej zamiast identyfikatora działki ewidencyjnej można wskazać jednostkę ewidencyjną, obręb ewidencyjny i nr działki ewidencyjnej oraz arkusz mapy, jeżeli występuje.

Dokument zostal wygenerowany przez serwis e-budownictwo.gunb.gov.pl- oficjalną rządową aplikację do składania wniosków w procesie budowlanym. Identyfikator wniosku: EBUD284679

 $\mathcal{L}^{\mathcal{L}}$